$a) =$  $b) +$ 

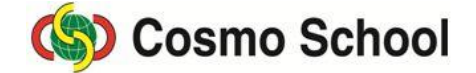

Class VIII ICT Chapter 4: Use of Spreadsheet Revision Test Time- 40 minutesFull marks- 10+10=20

## **Section A- Short questions; Marks – 10**

5×2=10

 $1\times10=10$ 

- 1. What is Spreadsheet Programme? Explain the relationship between the Information Technology and Spreadsheet.
- 2. Write the objectives of using spreadsheet software.

## **Section B- Objective Type Marks – 10**

 $c)$ d) \*

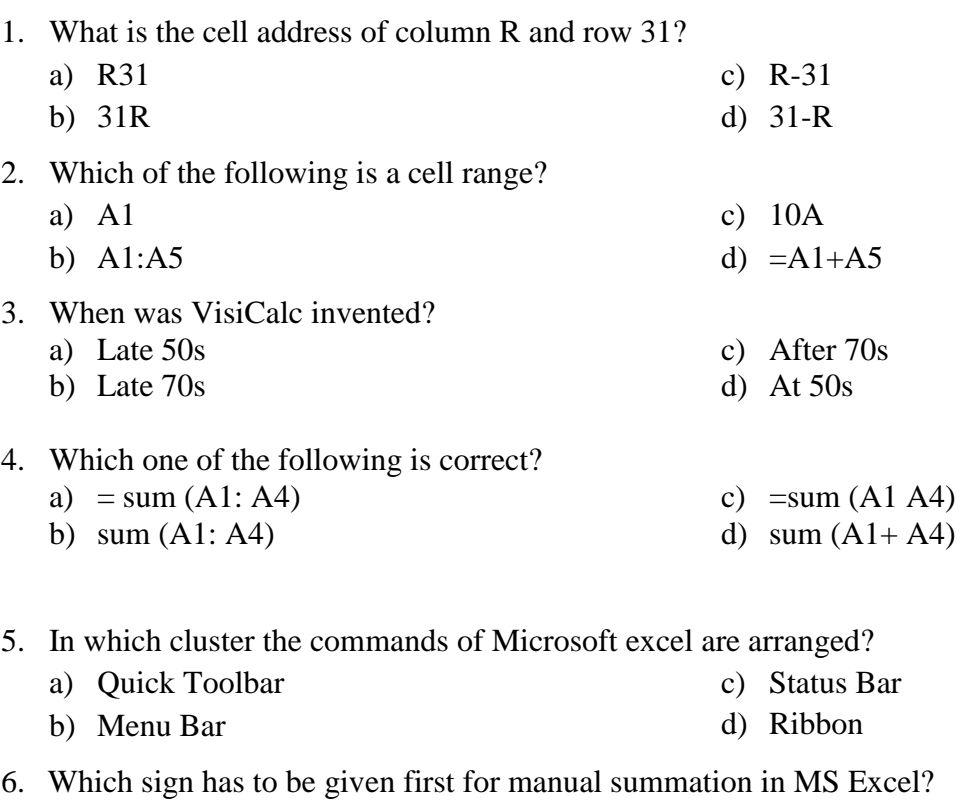

- 7. What is the formula of the subtraction of A1 and B1 cells?
	- a)  $A1 B1$ c)  $=A1-B1$
	- b)  $=A1-A2$ d)  $=$ sub  $(A1-B1)$

8. What is the formula of the addition of A1, B2, C3 and D3 cells in worksheet?

- a) = Sum  $(A1 + D3)$ c)  $= A1 + B2 + C3 + D3$
- b) = Sum  $(A1: D3)$ d)  $= A1 + B2$ : C3 + D3
- 9. By Excel program we can add
	- i. Automatically
	- ii. Manually
	- iii. By using formula

Which one of the following is correct?

- a) i and ii c) ii and iii
- b) i and iii d) i, ii and iii
- 10. In spreadsheet software, what do you understand by E10?
	- a) column E, row 10
	- b) row E, column 10
- c) There is no column
- d) there is no row